## **Overleaf Keyboard Shortcuts**

Updated 31 May, 2023

*Some keyboard shortcuts in this list may not be available on non-US keyboards or in vim/emacs modes. For example, some input methods on the Mac may use (equivalent of Alt ) for accented characters input instead.*

*Mac users may also want to refer to this list of common editor keyboard shortcuts on Mac: https://support.apple.com/en-us/HT201236#text*

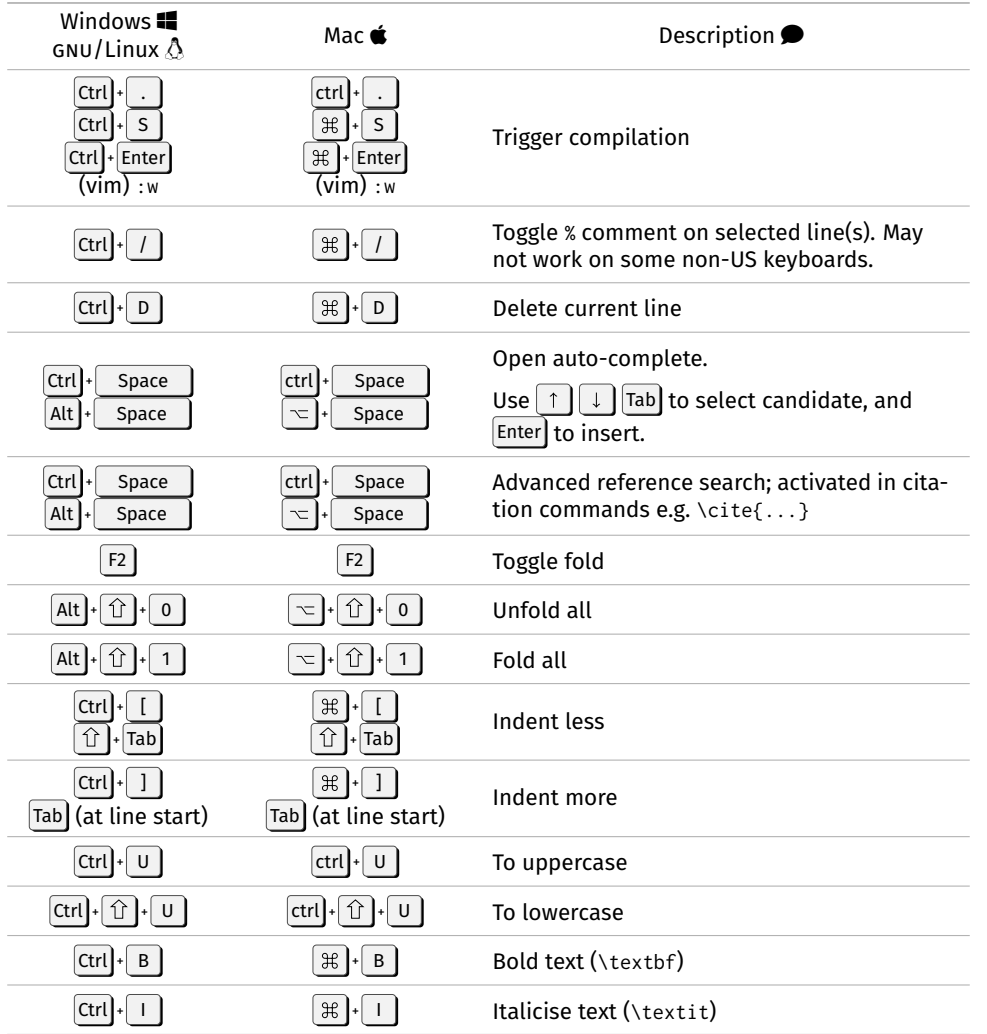

**O** (from previous page)

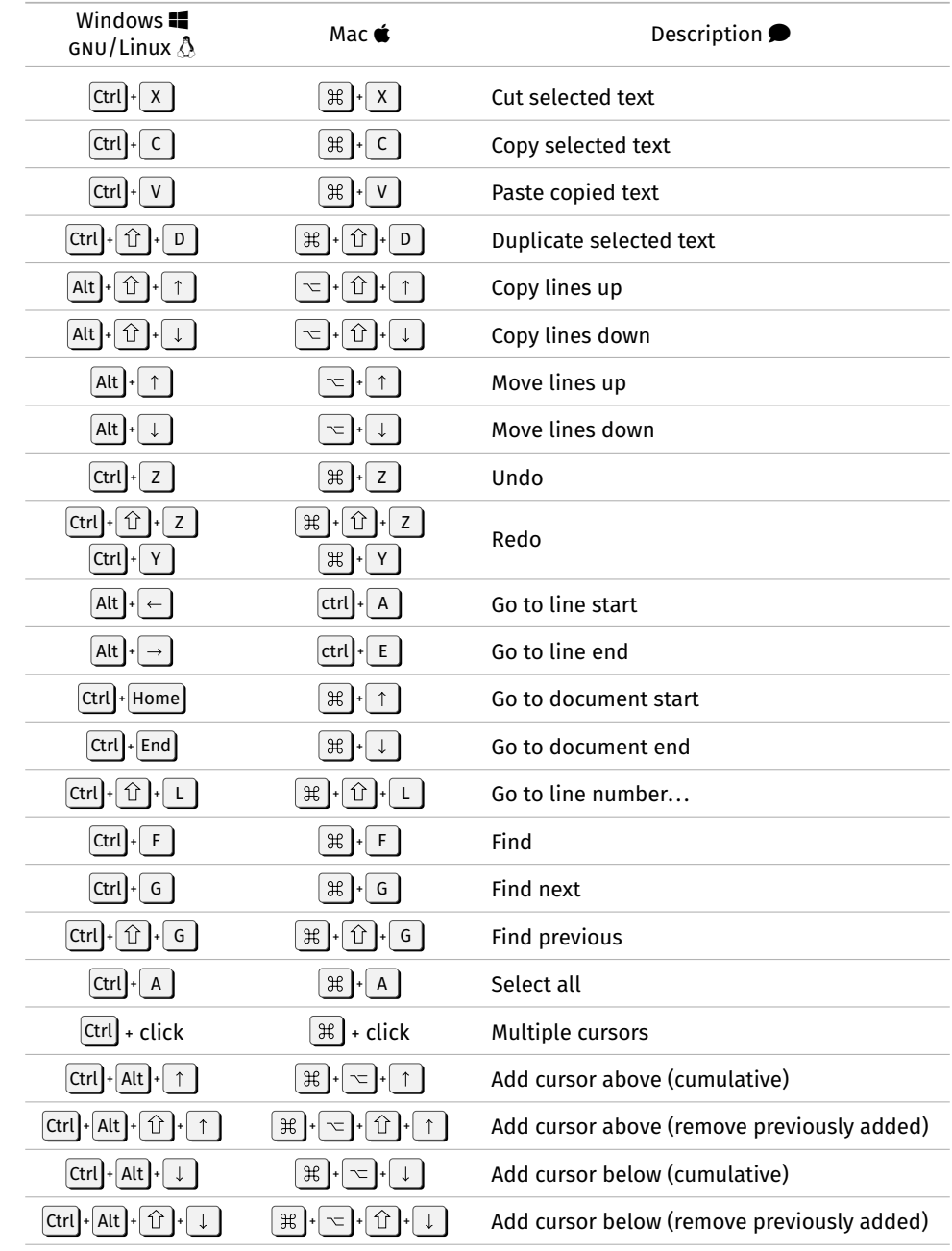

(continued next page)  $\bigcirc$ 

(continued next page)  $\bigcirc$ 

## **O** (from previous page)

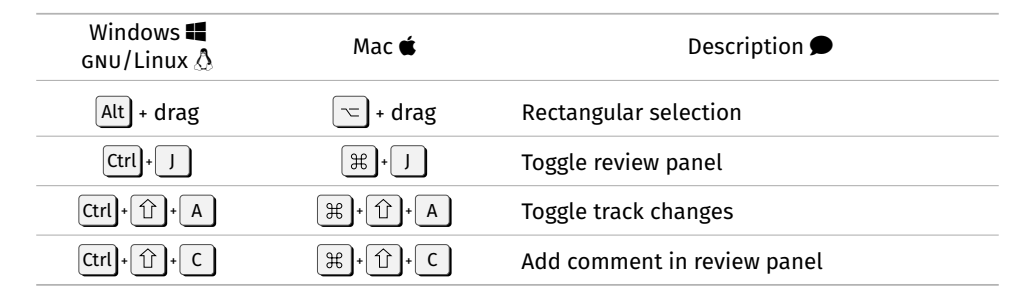